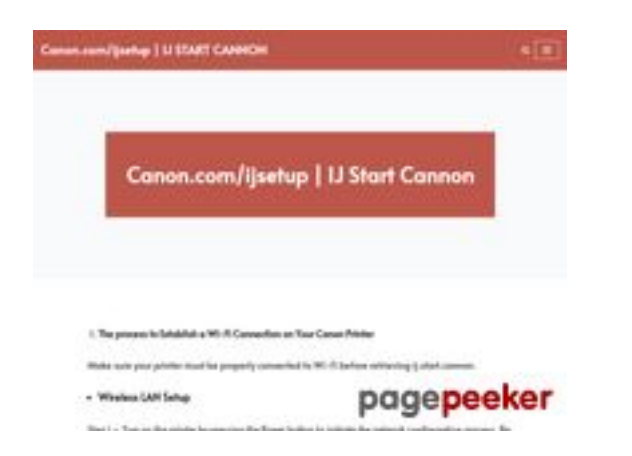

## **Sivuston tiedotcanon.comijsetup0.com**

Luotu Toukokuu 02 2024 21:50 PM

#### **Pisteet55/100**

### **SEO Sisältö**

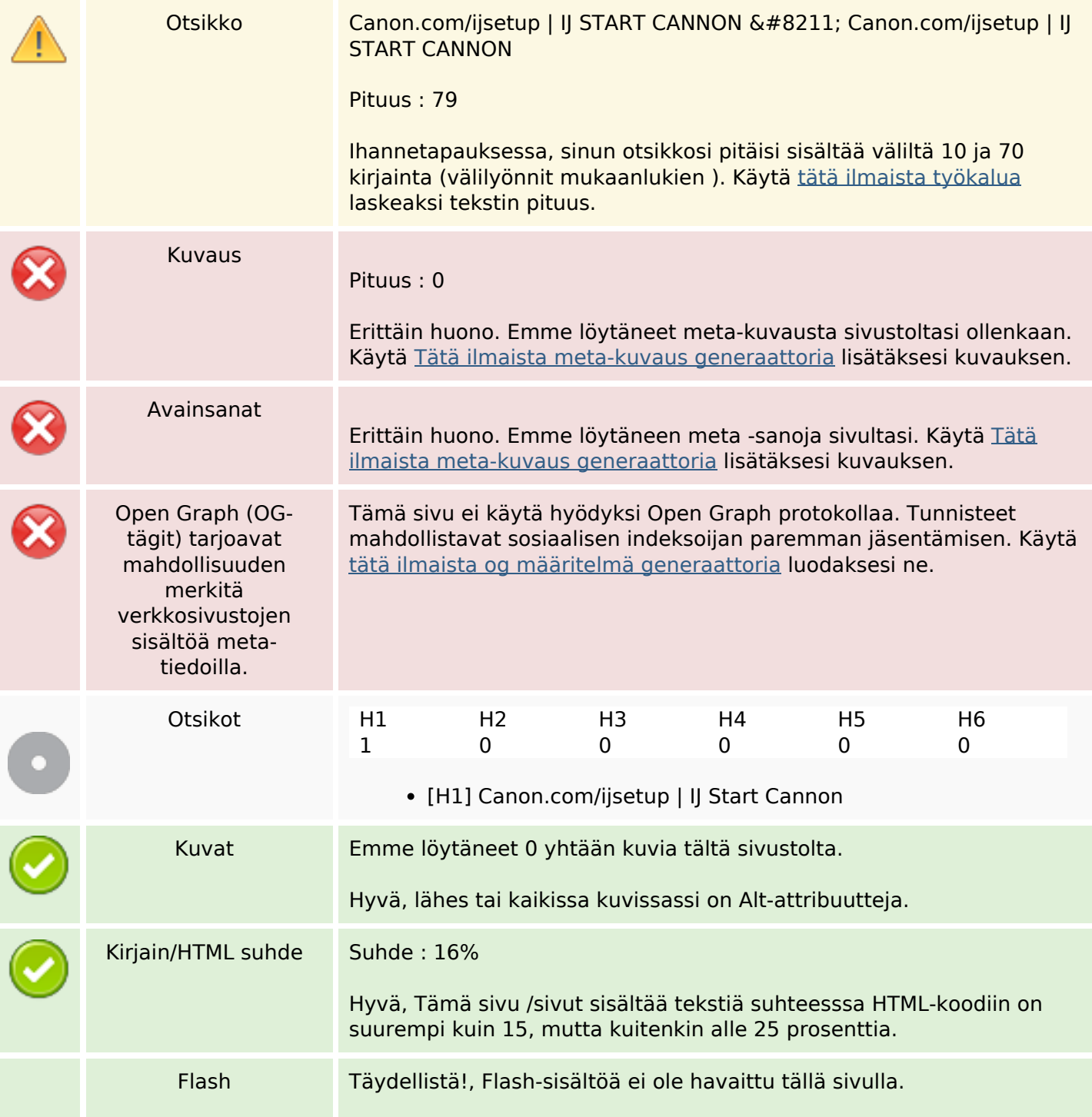

## **SEO Sisältö**

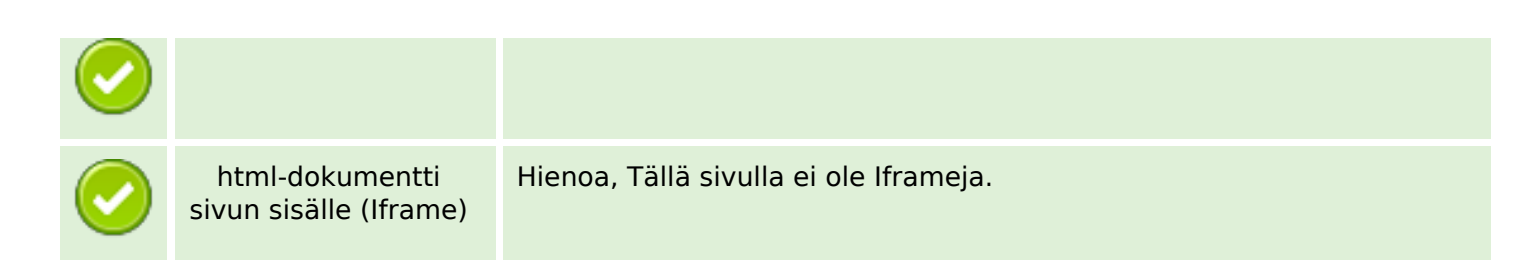

## **SEO Linkit**

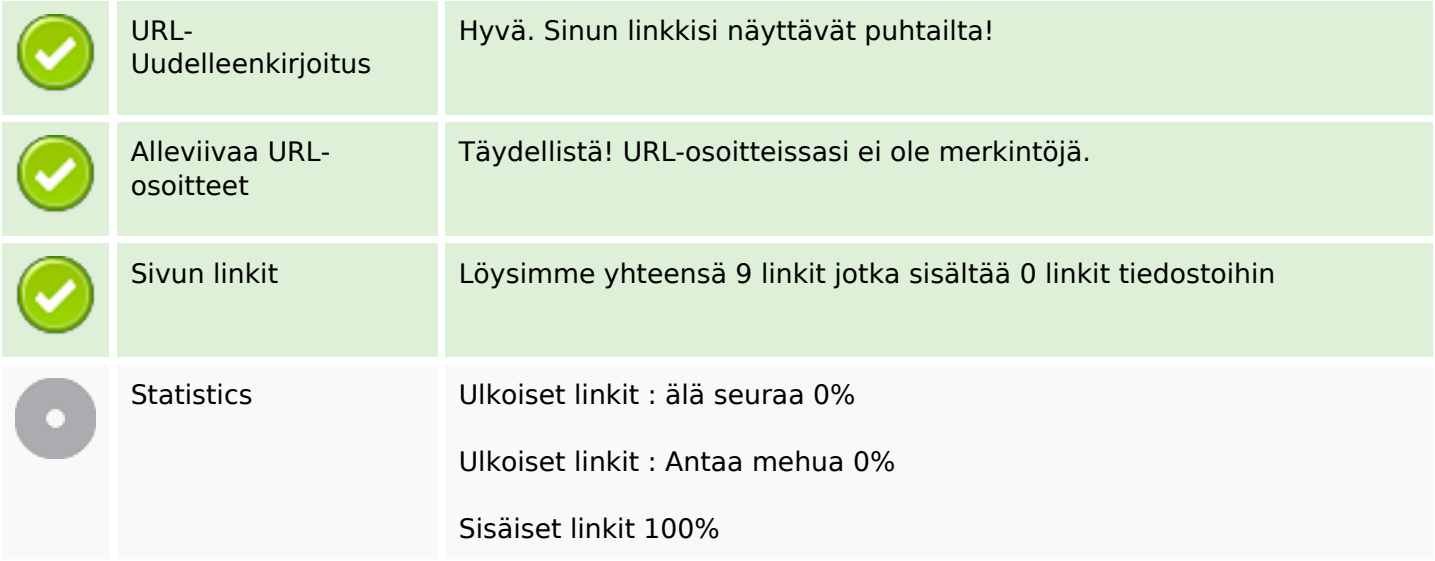

## **Sivun linkit**

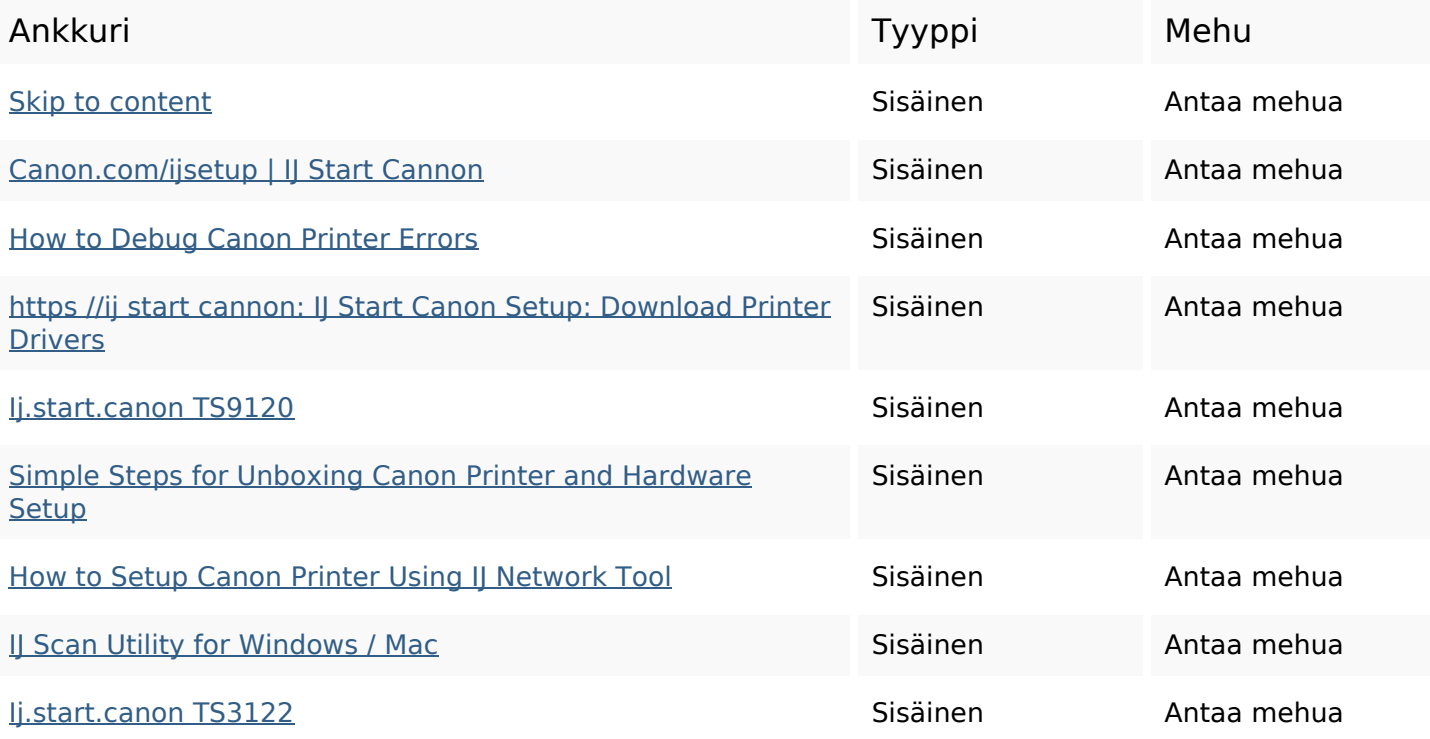

## **SEO avainsanat**

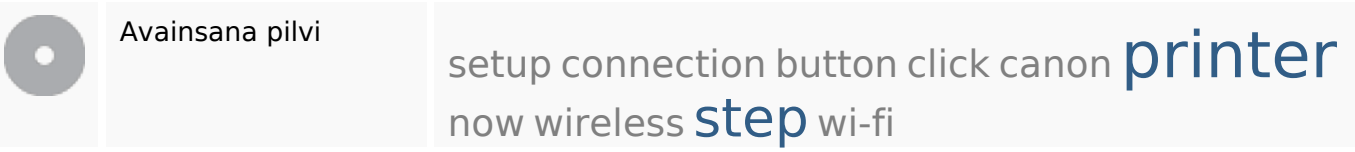

## **Avainsanojen johdonmukaisuus**

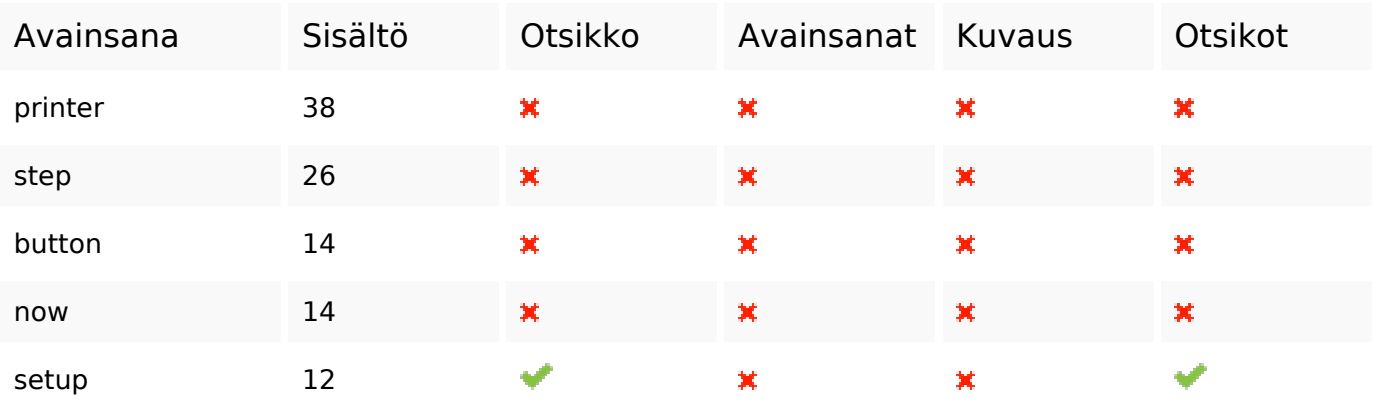

## **Käytettävyys**

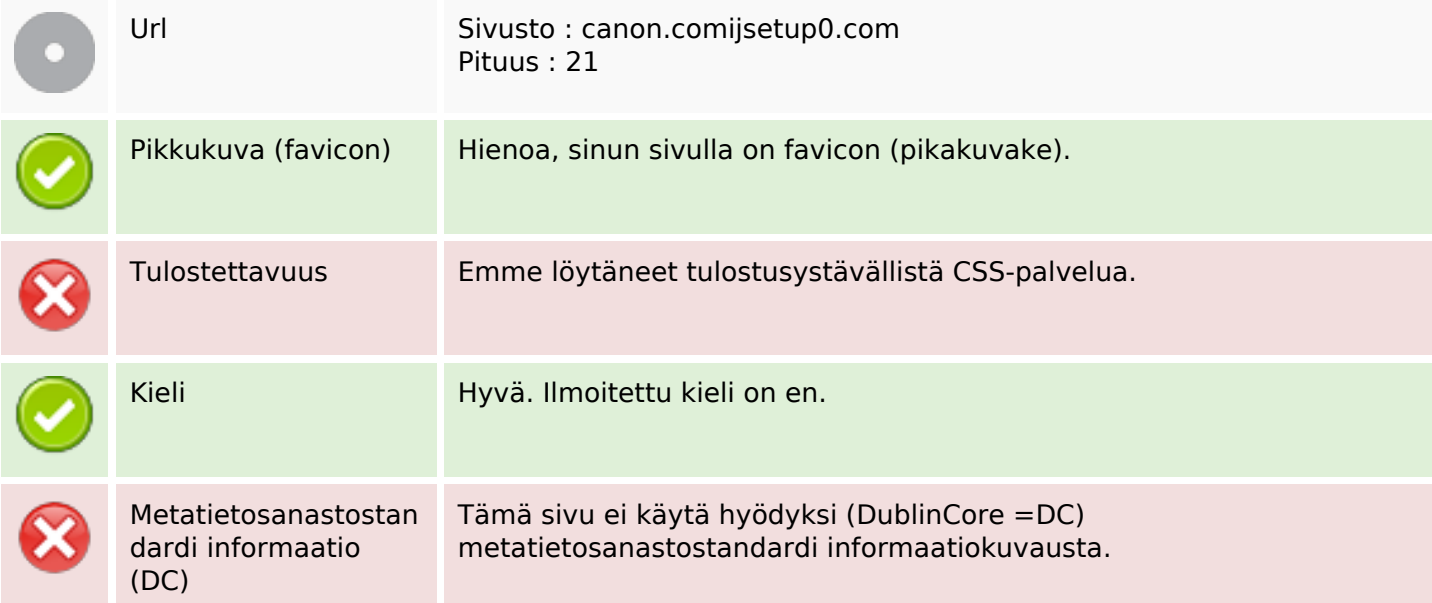

## **Dokumentti**

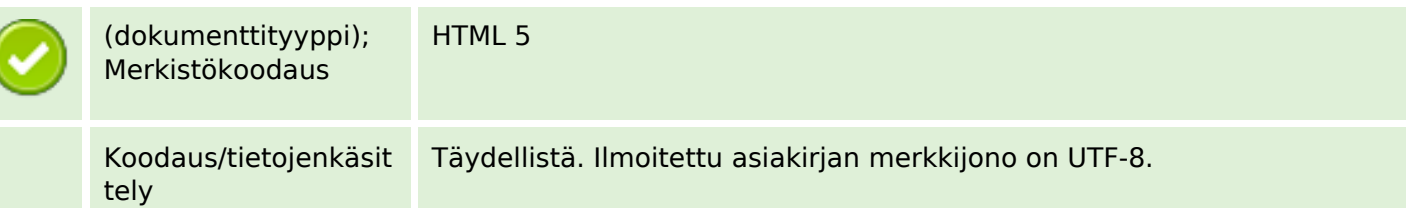

## **Dokumentti**

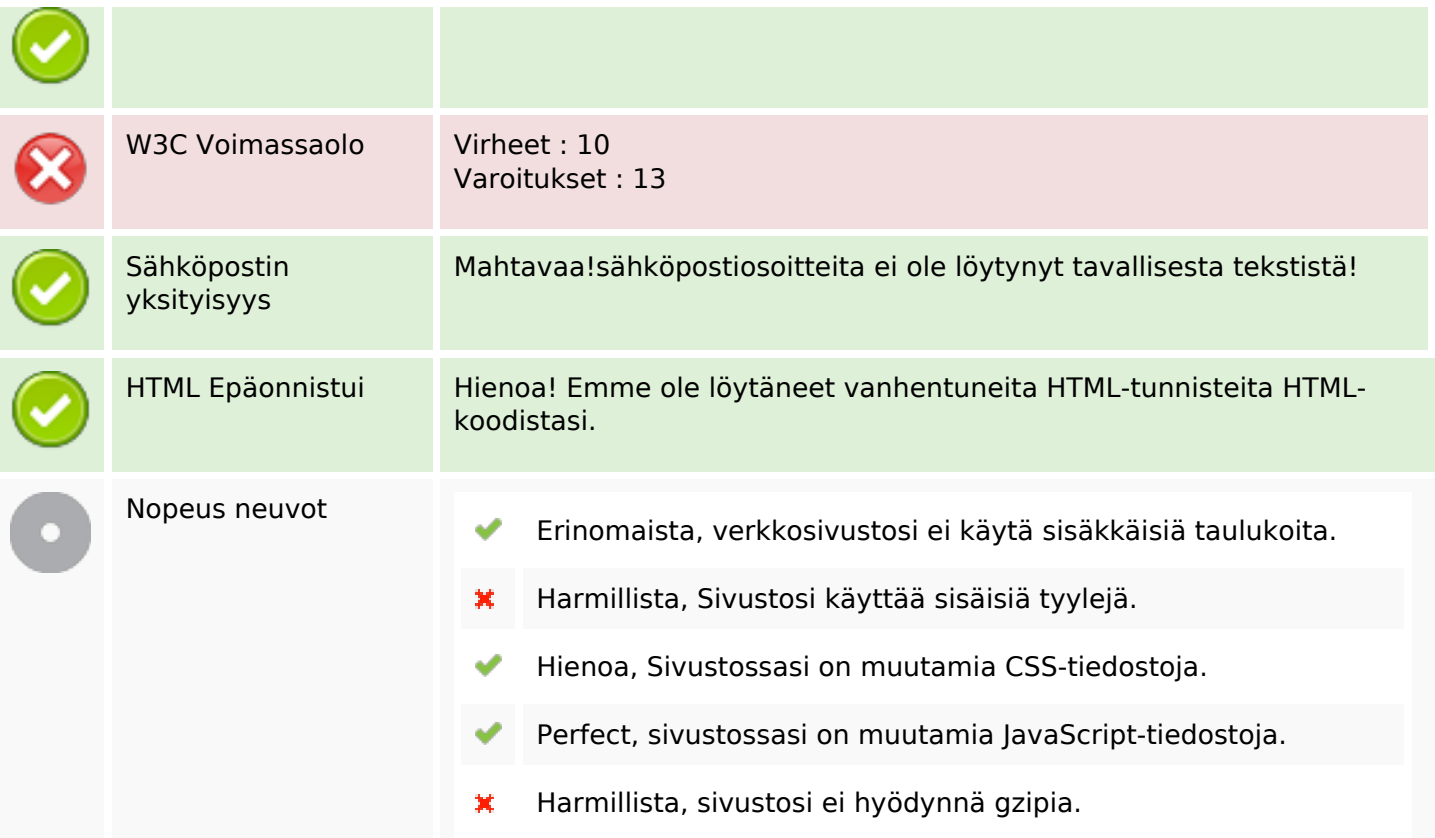

## **Mobiili**

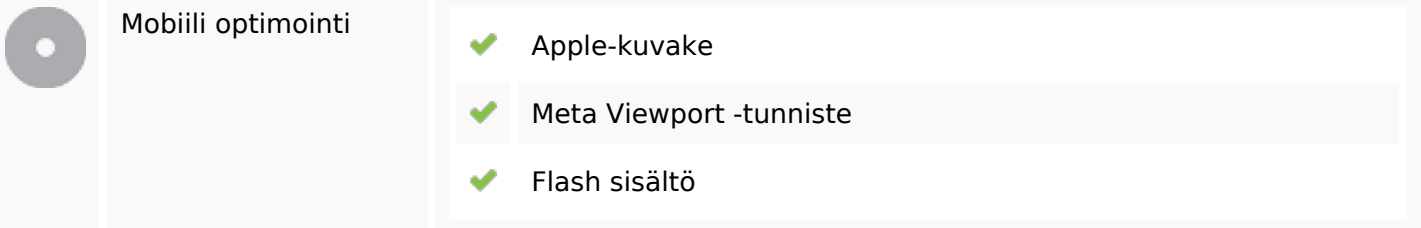

# **Optimoi**

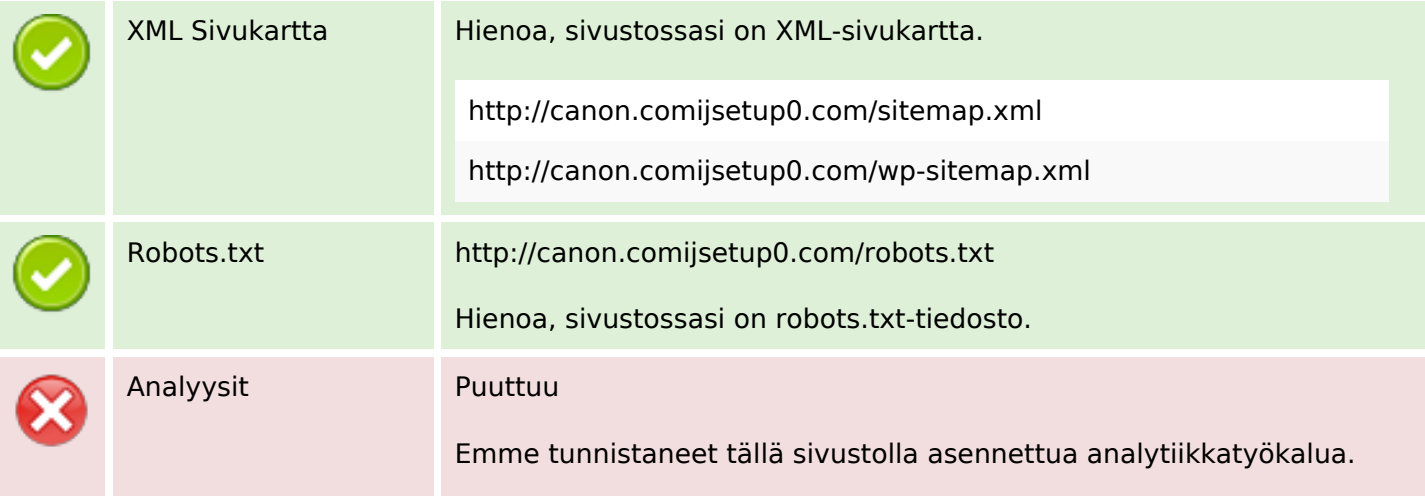

## **Optimoi**

 Web-analyysilla voit mitata kävijän toimintaa verkkosivustollasi. Sinulla on oltava vähintään yksi analytiikkatyökalu, mutta voi myös olla hyvä asentaa toinen tietojen tarkistamiseen soveltuva työkalu.